# **d** compareDocs

Streamlines the document review process

Provides paper-based, image-based and text-based comparison workflows

Reduces risks and possibilities of errors

Enables users to meet industry and government compliance requirements

Integrates with business applications and systems to streamline workflow

#### **FAST AND ACCURATE COMPARISON**

Manually comparing and contrasting documents is a time-consuming process that is prone to error. compareDocs gives business a solution that is fast, accurate and efficient.

#### **EFFICIENT WORKFLOWS**

compareDocs identifies changes in document versions and outputs the changes directly to Word or PDF so you can continue to work on the document. The result is a seamless, integrated workflow that delivers unprecedented levels of accuracy and efficiency.

#### **ENSURE COMPLIANCE**

compareDocs enables business to meet industry and corporate compliance regulations by providing a reliable tool for tracking, discovering and reporting changes to business-critical documents. "DocsCorp has provided the seamless integration between our respective products to empower our users to work more efficiently. This has always been a critical requirement for

Our decision to switch to DocsCorp was driven by the fact that our previous provider was unable to deliver a workable integration solution."

> Jan Durant, IT Director, Lewis Silkin

"In the key areas of stability, accuracy, presentation consistency and handling of Chinese documents, compareDocs was as good as or even better than the others."

Garry Meikle, National Applications Manager, Minter Ellison The compareDocs approach to document comparison and workflow is unique. Its easy to use interface lets you compare anything to anything, working seamlessly with the applications you use every day—MS Word and Outlook. No more proprietary viewing technology; no more reformatting documents; no more time wasted.

#### **WORD COMPARISON**

When comparing Word documents, compareDocs can produce either a track changes or a redline document. When track changes is selected, compareDocs outputs the detected changes directly to a new Word document. This becomes your next version of the compared document in which you can accept or reject the changes. This approach results in a more efficient document review process.

#### **PDF COMPARISON**

compareDocs is the only product to compare PDF documents natively. That is, it doesn't convert the document to another format as part of the comparison process. This produces a faster and more accurate comparison result.

## **COMPARE APPLES TO ORANGES**

compareDocs goes beyond Word-to-Word and PDF-to-PDF comparisons. You can generate all these document comparisons: Word-to-Word, PDF-to-PDF, PPT-PPT, Excel-to-Excel, Word-to-PDF, and PDF to any text-based document format or image file.

You can even compare two or more text selections from Word documents or any source via copying to Clipboard.

## **COMPAREDOCS WITH OCR**

OCR capabilities in compareDocs provides users with a number of useful workflows:

- Compare paper documents
- · Compare image files
- Compare PDFs and output the comparison as a MS Word document
- Compare any two supported document types and output the comparison to a MS Word document

# **©** compareDocs

| COMPARE<br>DOCUMENTS                   | Compare Word-to-Word, or PDF-to-PDF, or Word-to-PDF documents Compare PPT-to-PPT presentations, or Excel-to-Excel spreadsheets Compare PDFs to any other text-based document formats Compare 2 or more selections of text from within Word documents Compare 2 or more text selections of any source via copying to Clipboard                                                                        | Operating Systems Microsoft® Windows® 10, 8.1, 8 or 7 (all 32 or 64 bit) Microsoft® Windows® Server 2016, 2012 R2, 2012 or 2008 R2                                                                                                    |
|----------------------------------------|----------------------------------------------------------------------------------------------------|----------------------------------------------------------------------------------------------------|
| MULTIPLE<br>COMPARISONS                | Compare an original document with up to 5 modified versions, outputting each as a separate comparison report in either Word or PDF                                                                                                    | .NET Framework 4.5  Software                                                                                                    |
| MODIFY<br>RENDERING SETS               | Choose from a variety of Word or PDF rendering sets for document markup<br>Create, edit and save rendering sets for Track Changes or Redline markups<br>Define Word rendering sets to markup font, paragraph and character<br>changes                                                                                                    | Microsoft® Office 2016*, 2013*<br>or 2010 (all 32-bit or 64-bit)<br>*Requires Office Professional Plus 2016<br>or 2013 for Excel comparisons.<br>DocsCorp products integrate successfully with Microsoft Office 365 when the                                                                                                    |
| EDIT COMPARISON<br>SETTINGS            | Set comparison engine granularity Set Ignore case option to ignore changes in case Set Attach punctuation to better display punctuation changes                                                                                                    | product is installed locally.  Citrix XenApp/XenDesktop/ Terminal Services  Hardware                                                                                                    |
| PDF COMPARISON                         | Compare PDF documents natively Produce a redline comparison report for 2 PDFs in a single click - so easier to see and understand all changes in the documents Matches inserted/deleted page to a blank page in Side-by-Side PDF comparison reports Can exclude Header/Footer margins from Side-by-Side and Consolidated PDF Annotation reports                                                      | Single or Multi-core CPU 2GB minimum free disk space  INTEGRATIONS Contentworker (FormPipe) DMS4Legal (Epona) iManage Work 10* iManage FileSite/DeskSite Lexolution DMS MS Office MS SharePoint MS SharePoint Online NetDocuments (ndOffice) OpenText eDOCS DM ProLaw Worldox  *Smart Integration with iManage 10 connects to compareDocs desktop or compareDocs cloud  AVAILABLE VERSIONS compareDocs Standard compareDocs Professional  RELATED PRODUCTS compareDocs cloud |
| ACCEPT CHANGES<br>WITH WORD TO<br>WORD | Word-to-Word comparisons display in new Word document Uses Word Track Changes functionality to accept/reject changes List Numbers and Tables are fully marked up in Track Changes format Display Moves natively in MS Word 2007 comparisons using Track Changes Track Changes and Reviewing Pane automatically set to display                                                                        |                                                                                                    |
| MS OFFICE<br>INTEGRATION               | Integration with MS Office 2007, 2010, 2013 and 2016 DOCX file formats Right-click a document in Windows Explorer to send to compareDocs Drag and drop documents and email attachments into compareDocs                                                                                                    |                                                                                                    |
| DOCUMENT<br>COMPARISON<br>OUTPUT       | Produces a variey of statistical summary, Side-by-Side and Consolidated reports highlighting document differences  Summary report can be a separate document or included in Side-by-Side and Consolidated reports as first or last page  Create separate Change Summary and Detail reports, or append these to the marked up comparison report for single file distribution and collaborative review |                                                                                                    |
| OCR CAPABILITIES                       | OCR capability extends comparison workflows to paper documents as well as cross-format comparisons  Reduce OCRing errors when working with foreign languages. Specify the languages in your document using the new OCR Language Chooser  Supports 180 languages, including Chinese, Korean and Japanese                                                                                              | compareDocs SDK                                                                                                    |
| PROFESSIONAL<br>ONLY                   | Out-of-the-box Document Management System (DMS) integration (see right-hand column) Automatic detection and enablement of installed DMS                                                                                                    |                                                                                                    |

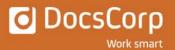